## CSE 331 Software Design & Implementation

Kevin Zatloukal Summer 2016 Design Patterns, Part 2 (Based on slides by Mike Ernst, Dan Grossman, David Notkin, Hal Perkins, Zach Tatlock)

#### Announcements

- Course evaluation: https://uw.iasystem.org/survey/163511
- Email cse331-staff if you want your code demoed on Wed
	- can be anonymous if you prefer
	- you will need to get them a build by Tuesday night
	- tag the demo version "hw9-demo"
	- email the staff instructions on how to demo it
- Final review material will be on the web site tonight (late)
	- concepts that are fair game for the final
	- questions from last 3 finals that I think are reasonable
		- (that means ignore the questions I skipped)

## Review: Factories

Goal: want more flexible abstractions for what class to instantiate

Factory method

- call a method (with better name) to create the object
- method can do any computation and return any subtype

Factory object (also Builder)

- Factory has factory methods for some type(s)
- Builder has methods to describe object and then create it
	- e.g., GraphBuilder with addNode, addEdge, createGraph methods

Prototype

- every object is a factory, can create more objects like itself
- call **clone** to get a new object of same subtype as receiver

Dependency Injection

– put choice of subclass in a file to avoid source-code changes when decision changes (meh)

# **Sharing**

Second weakness of constructors: they always return a *new object* 

Singleton: only one object exists at runtime

- factory method returns the same object every time
- (we've seen this already)

Interning: only one object with a particular value exists at runtime

- (with a particular *abstract* value)
- factory method can return an existing object (not a new one)

## Interning pattern

Reuse existing objects instead of creating new ones:

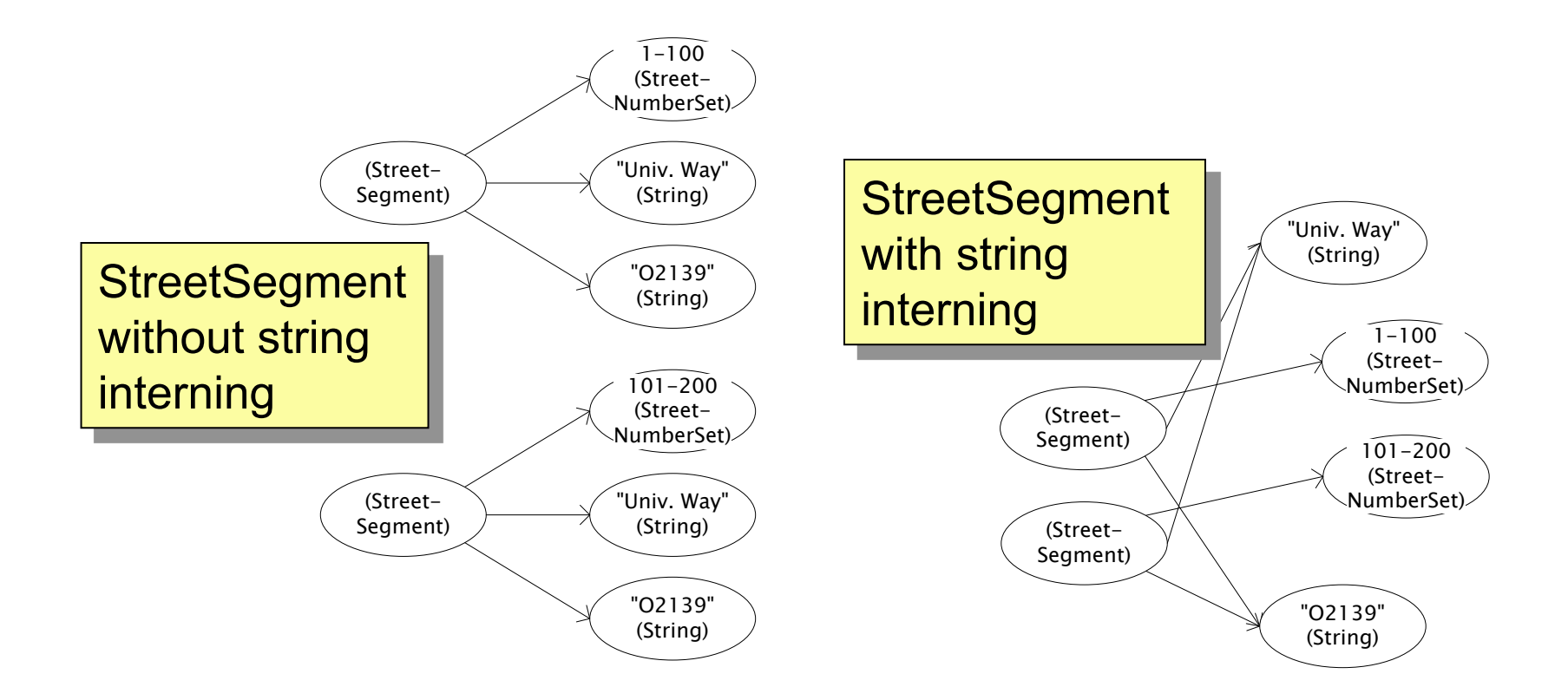

# Interning mechanism

- Maintain a collection of all objects in use
- If an object already appears, return that instead
	- (be careful in multi-threaded contexts)

```
 HashMap<String, String> segNames; 
   String canonicalName(String n) { 
     if (segNames.containsKey(n)) { 
       return segNames.get(n); 
     } else { 
       segNames.put(n, n); 
       return n; 
 } 
 }
```
Why not **Set<String>** ?

**Set** supports **contains** but not **get** 

• Java builds this in for strings: **String.intern()** 

# Interning pattern

- Benefits of interning:
	- 1. May compare with **==** instead of **equals()** 
		- eliminates a source of common bugs!!
	- 2. May save space by creating fewer objects
		- but space is less and less likely to be a problem
		- also, interning can actually waste space if objects are not cleaned up when *no longer needed* 
			- there are additional techniques to fix that ("weak references")
- Sensible only for immutable objects

#### **java.lang.Boolean**  does not use the Interning pattern

```
public class Boolean { 
   private final boolean value; 
   // construct a new Boolean value 
   public Boolean(boolean value) { 
     this.value = value; 
   } 
   public static Boolean FALSE = new Boolean(false); 
   public static Boolean TRUE = new Boolean(true); 
   // factory method that uses interning 
   public static Boolean valueOf(boolean value) { 
     if (value) { 
       return TRUE; 
     } else { 
       return FALSE; 
 } 
   } 
                     } CSE331 Summer 2016 8
```
# Recognition of the problem

Javadoc for **Boolean** constructor:

Allocates a **Boolean** object representing the value argument. **Note:** It is rarely appropriate to use this constructor. Unless a new instance is required, the static factory  $valueOf(booled)$  is generally a better choice. It is likely to yield significantly better space and time performance.

Josh Bloch (JavaWorld, January 4, 2004):

The **Boolean** type should not have had public constructors. There's really no great advantage to allow multiple **true**s or multiple **false**s, and I've seen programs that produce millions of **true**s and millions of **false**s, creating needless work for the garbage collector.

So, in the case of immutables, I think factory methods are great.

# GoF patterns: three categories

*Creational Patterns* are about the object-creation process Factory Method, Abstract Factory, Singleton, Builder, Prototype, …

*Structural Patterns* are about how objects/classes can be combined

Adapter, Bridge, Composite, Decorator, Façade, Proxy, …

*Behavioral Patterns* are about communication among objects

Command, Interpreter, Iterator, Mediator, Observer, State, Strategy, Chain of Responsibility, Visitor, Template Method, …

Green = ones we've seen already

## Structural patterns: Wrappers

A wrapper translates between different interfaces Wrappers are a thin veneer over an encapsulated class

- modify the interface
- extend behavior
- restrict access

The encapsulated class does most of the work

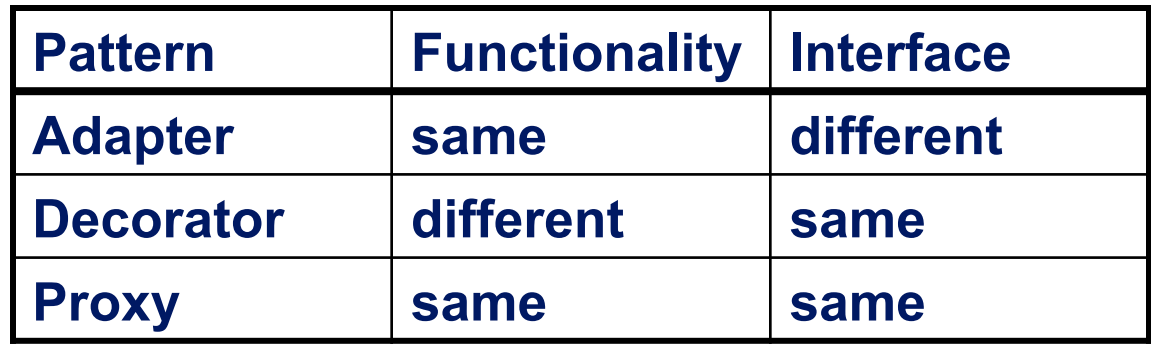

Some wrappers have qualities of more than one of adapter, decorator, and proxy

## Adapter

Real life example: adapter to go from US to UK power plugs

- both interfaces do the same thing
- but they have slightly interface expectations

Change an interface without changing functionality

- rename a method
- convert units
- implement a method in terms of another

Example: angles passed in radians vs. degrees Example: use "old" method names for legacy code

## Adapter example: rectangles

Our code is using this **Rectangle** interface:

```
interface Rectangle { 
   // grow or shrink this by the given factor 
  void scale(float factor); 
   // move to the left or right
  void translate(float x, float y); 
}
```
But we want to use a library that has this class:

```
class JRectangle {
   void scaleWidth(float factor) { ... } 
   void scaleHeight(float factor) { ... } 
   void shift(float x, float y) { ... } 
}
```
## Adapter example: rectangles

Create an adapter that delegates to **Rectangle**:

```
class RectangleAdapter implements Rectangle { 
   JRectangle rect; 
   RectangleAdapter(JRectangle rect) { 
     this.rect = rect; 
   }
   void scale(float factor) { 
     rect.scaleWidth(factor); 
     rect.scaleHeight(factor); 
   } 
   void translate(float x, float y) { 
     rect.shift(x, y); 
   } 
 ... 
}
```
## Adapters

- This sort of thing happens **a lot** 
	- unless two libraries were designed to work together, they probably won't fit together without an adapter
- The example code uses **delegation**:
	- special case of composition where the outer object just forwards calls on to one other object
- Adapters can also **remove** methods
- Adapters can also be written by subclassing
	- but then all the usual warnings about subclassing apply *if* you override any methods of the superclass
	- your subclass could easily break when superclass changes

#### **Decorator**

- Add functionality without breaking the interface:
	- 1. Add to existing methods to do something extra
		- satisfying a stronger specification
	- 2. Provide extra methods
- Subclasses are often decorators
	- but not always: Java subtypes are not always true subtypes

#### Decorator example: Bordered windows

```
interface Window { 
   // rectangle bounding the window 
   Rectangle bounds(); 
   // draw this on the specified screen 
   void draw(Screen s); 
   ... 
} 
class WindowImpl implements Window { 
   ... 
}
```
## Bordered window implementations

```
Via subclasssing:
```
 **}** 

**}** 

```
class BorderedWindow1 extends WindowImpl { 
   void draw(Screen s) { 
     super.draw(s); 
     bounds().draw(s); 
 } 
} 
Via delegation: 
class BorderedWindow2 implements Window { 
   Window innerWindow; 
   BorderedWindow2(Window innerWindow) { 
     this.innerWindow = innerWindow; 
 } 
   void draw(Screen s) { 
     innerWindow.draw(s); 
     innerWindow.bounds().draw(s); 
                                    Delegation permits multiple 
                                    borders on a window, or a 
                                    window that is both
                                    bordered and shaded
```
## A decorator can remove functionality

Remove functionality without changing the Java interface

– no longer a true subtype, but *sometimes* that is necessary

Example: **UnmodifiableList**

- What does it do about methods like **add** and **put**?
	- throws an exception
	- moves error checking from the compiler to runtime
		- like Java array subtypes are another example of this

Problem: **UnmodifiableList** is not a true subtype of **List** 

Decoration via delegation can create a class with no Java subtyping relationship, which is often desirable

- Java subtypes that are not true subtypes are **confusing**
- maybe necessary for **UnmodifiableList** though

CSE331 Summer 2016 19

## Proxy

- Same interface *and* functionality as the wrapped class
	- so... uh... wait, what?
- Control access to other objects
	- communication: manage network details when using a remote object
	- locking: serialize access by multiple clients
	- security: permit access only if proper credentials
	- creation: object might not yet exist (creation is expensive)
		- hide latency when creating object
		- avoid work if object is never used

## Composite pattern

- Composite permits a client to manipulate either an *atomic* unit or a *collection* of units in the same way
	- no need to "always know" if an object is a collection of smaller objects or not
- Good for dealing with "part-whole" relationships
- Used by jQuery in JavaScript
- An extended example...

# Composite example: Bicycle

- Bicycle
	- Wheel
		- Skewer<br>– Lever
			-
			- Body<br>– Cam
			- Rod
			-
		- Hub
		- Spokes
		- Nipples
		- Rim
		- Tape
		- Tube
		- Tire
	- Frame
	- Drivetrain
	- ...

#### Methods on components

```
abstract class BicycleComponent { 
   int weight(); 
   float cost(); 
} 
class Skewer extends BicycleComponent { 
   float price; 
   float cost() { return price; } 
} 
class Wheel extends BicycleComponent { 
   float assemblyCost; 
   Skewer skewer; 
  Hub hub; 
   ... 
   float cost() { 
     return assemblyCost + skewer.cost() 
            + hub.cost() + ...; 
 } 
} CSE331 Summer 2016 23
```
# Composite example: Libraries

```
Library 
   Section (for a given genre)
      Shelf 
       Volume 
        Page 
         Column 
         Word
           Letter 
    interface Text { 
       String getText(); 
    } 
   class Page implements Text { 
       String getText() { 
          ... return concatenation of column texts ... 
       } 
    }
```
## Composite example: jQuery

- jQuery provides a function \$ that returns one or many objects
	- **\$("#foo")** would return the object with ID "foo"
		- (or returns an empty collection if none exists)
	- **\$("p")** wound return a collection of all P nodes
- Calling a method on a jQuery object calls that method on all objects in the collection:
	- if **foo** is a node with id "foo", then **foo.hide()** has the same effect as **\$("foo").hide()**
	- **\$("p").hide()** would hide *all* the P nodes

## GoF patterns: three categories

*Creational Patterns* are about the object-creation process Factory Method, Abstract Factory, Singleton, Builder, Prototype, …

*Structural Patterns* are about how objects/classes can be combined

Adapter, Bridge, Composite, Decorator, Façade, Proxy, …

*Behavioral Patterns* are about communication among objects Command, Interpreter, Iterator, Mediator, Observer, State, Strategy, Chain of Responsibility, Visitor, Template Method, …

Green = ones we've seen already

## Traversing composites

- Goal: perform operations on all parts of a composite
- Idea is to generalize the notion of an iterator: process the components in an order appropriate for the application
- This is really important when writing a compilers
	- (doesn't come up nearly as much elsewhere though)
- Example: arithmetic expressions in Java
	- how do we represent, say, **x=foo\*b+c/d;**
	- how do we traverse/process these expressions?

#### Representing Java code

 $x = foo * b + c / d;$ 

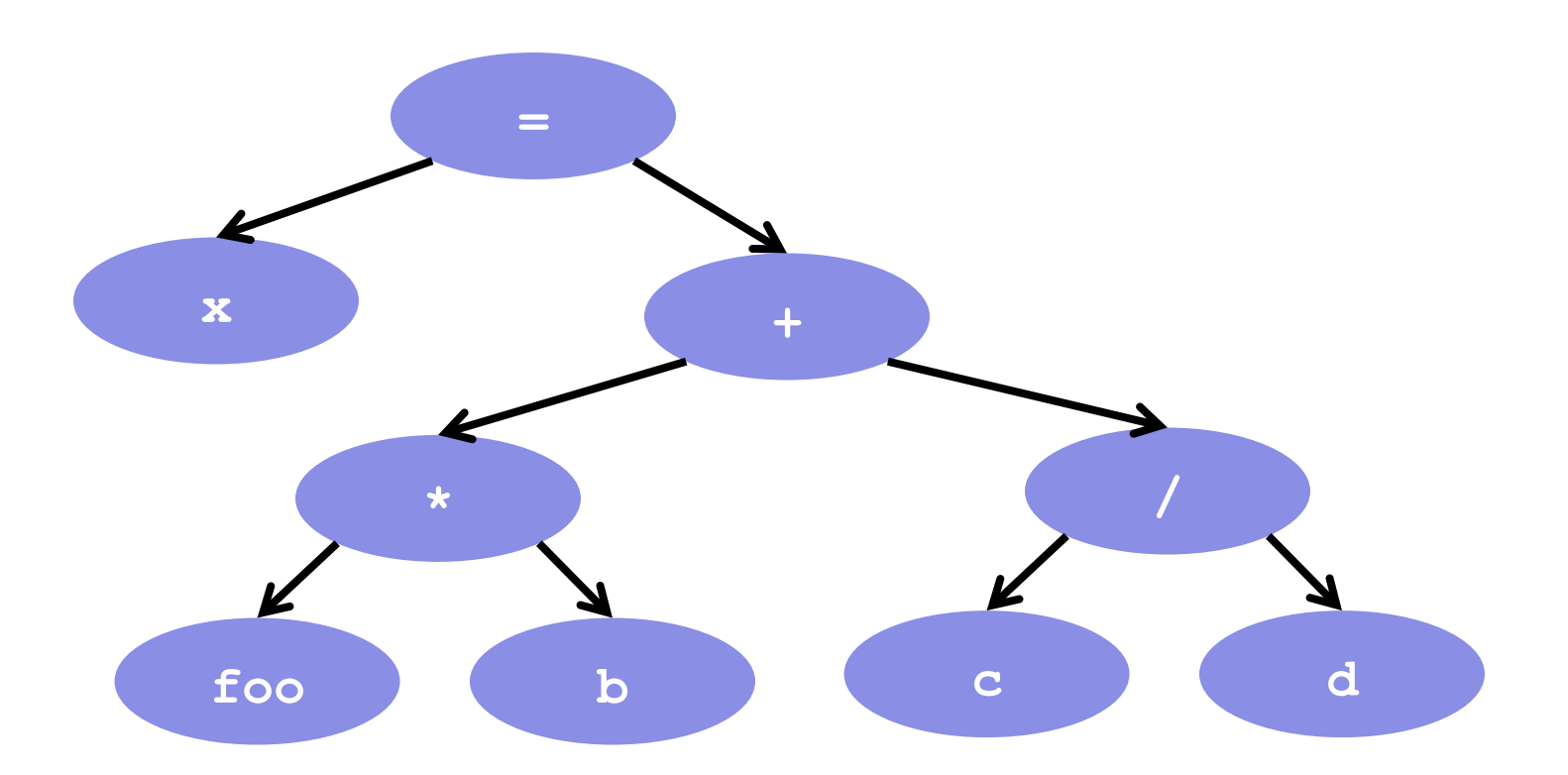

CSE331 Summer 2016

#### Abstract syntax tree (AST) for Java code

```
class PlusOp extends Expression { // + operation 
  Expression leftExp; 
  Expression rightExp; 
} 
class VarRef extends Expression { // variable use 
   String varname; 
} 
class EqualOp extends Expression { // test a==b; 
  Expression leftExp; // left-hand side: a in a==b 
  Expression rightExp; // right-hand side: b in a==b 
} 
class CondExpr extends Expression { // a?b:c
  Expression testExp; 
  Expression thenExp; 
  Expression elseExp; 
} CSE331 Summer 2016 29
```
#### Object model vs. type hierarchy

- AST for **a + b**: (PlusOp) a (VarRef) b (VarRef)
- Class hierarchy for **Expression**:

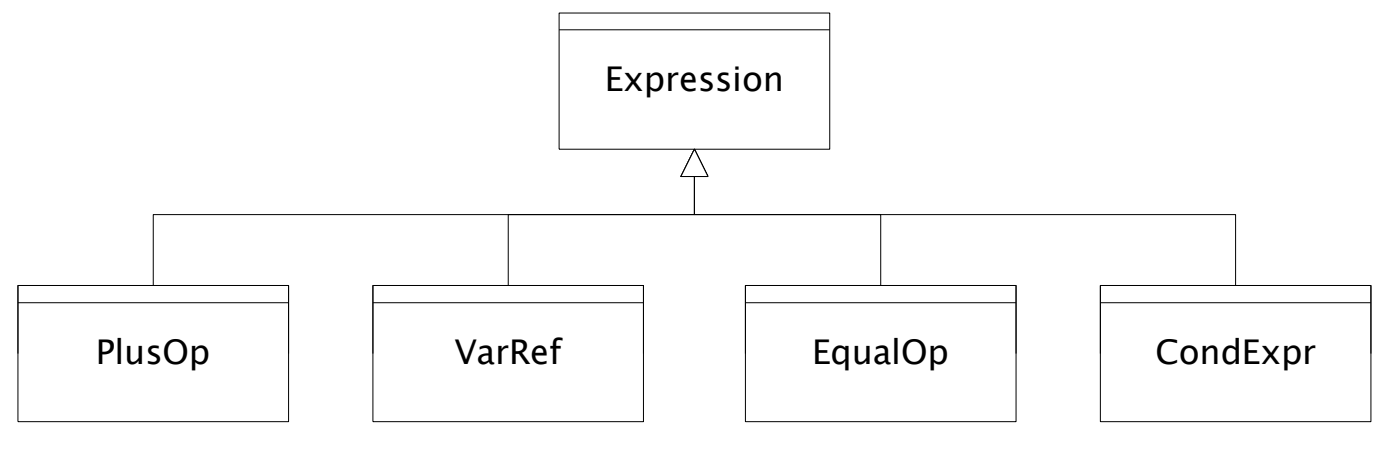

CSE331 Summer 2016

# Operations on abstract syntax trees

Need to write code for each entry in this table

#### **Types of Objects**

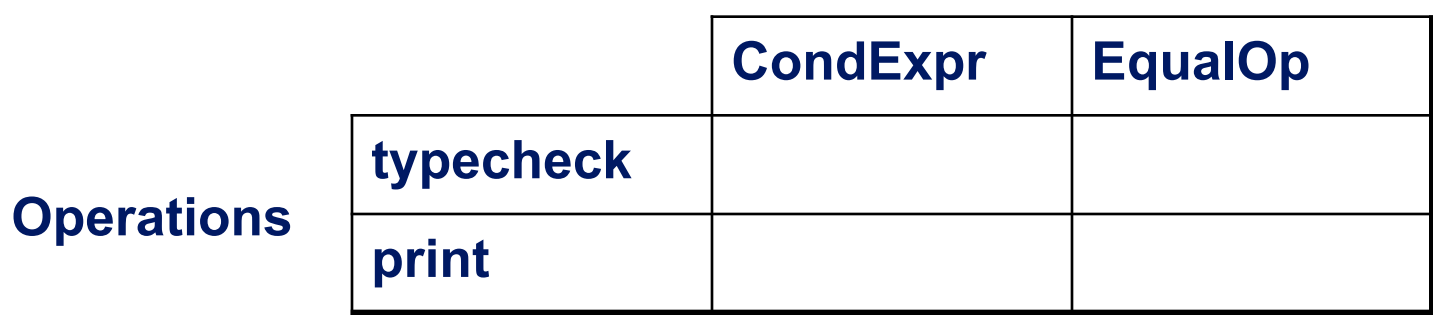

- Question: Should we group together the code for a particular operation or the code for a particular expression?
	- That is, do we group the code into rows or columns?
- Given an operation and an expression, how do we "find" the proper piece of code?

## Interpreter and procedural patterns

- Interpreter: collects code for similar objects, spreads apart code for similar operations
	- easy to add new types
	- hard to add operations
	- Composite pattern
- Procedural: collects code for similar operations, spreads apart code for similar objects
	- easy to add operations
	- hard to add new types
	- Visitor pattern

(See CSE341 for an extended take on this question:

• statically typed functional languages help with procedural whereas statically typed OO languages help with interpreter)

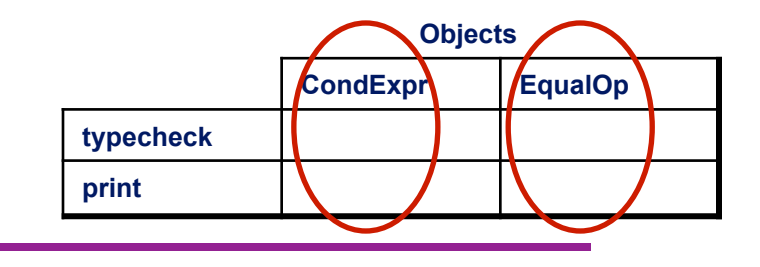

#### Interpreter pattern

Add a method to each class for each supported operation

```
abstract class Expression { 
   ... 
   Type typecheck(); 
   String print(); 
} 
class EqualOp extends Expression { 
...
   Type typecheck() { ... } 
   String print() { ... } 
} 
class CondExpr extends Expression { 
   ... 
   Type typecheck() { ... } 
   String print() { ... } 
} 
                                       Dynamic dispatch chooses 
                                       the right implementation, for 
                                       a call like e.typeCheck() 
                                       Overall type-checker spread 
                                       across classes
```
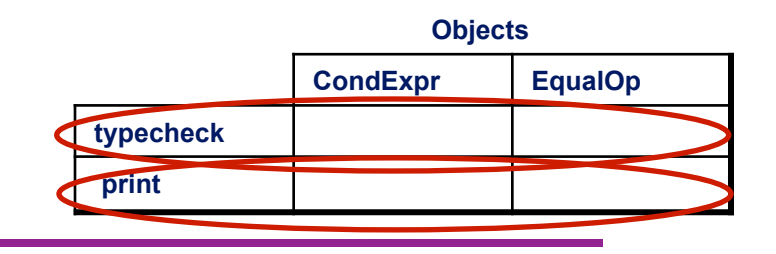

#### Procedural pattern

Create a class per operation, with a method per operand type

```
class Typecheck { 
   Type typeCheckCondExpr(CondExpr e) { 
     Type condType = typeCheckExpr(e.condition); 
     Type thenType = typeCheckExpr(e.thenExpr); 
     Type elseType = typeCheckExpr(e.elseExpr); 
     if (condType.equals(BoolType) && 
             thenType.equals(elseType))) 
       return thenType; 
     else 
       return ErrorType; 
 } 
   Type typeCheckEqualOp(EqualOp e) { 
... ...
 } 
} 34 
CSE331 Summer 2016 How to invoke the right 
                                  method for an 
                                  expression e?
```
Definition of **typeCheckExpr** (using procedural pattern)

```
class Typecheck { 
...
   Type typeCheckExpr(Expression e) { 
      if (e instanceof PlusOp) { 
        return typeCheckPlusOp((PlusOp)e); 
      } else if (e instanceof VarRef) { 
        return typeCheckVarRef((VarRef)e); 
      } else if (e instanceof EqualOp) { 
        return typeCheckEqualOp((EqualOp)e); 
Exagger 3 A Set 25 Maintaining this code is tedious and error-prone
ret the bold from type checker to get all the c
     } els
... ...
   } 
} 
               • No help from type-checker to get all the cases 
                 (unlike in functional languages) 
           Cascaded if tests are likely to run slowly (in Java) 
           Need similar code for each operation
```
CSE331 Summer 2016

## Visitor pattern: A variant of the procedural pattern

- Nodes (objects in the hierarchy) accept visitors for traversal
- Visitors visit nodes (objects)

```
class SomeExpression extends Expression { 
   void accept(Visitor v) { 
     for each child of this node { 
       child.accept(v); 
 } 
     v.visit(this); 
   } 
} 
class SomeVisitor extends Visitor { 
   void visit(SomeExpression n) { 
     perform work on n 
   } 
} 36 
CSE331 Summer 2016 n.accept(v) traverses the 
                          structure rooted at n, performing 
                          v's operation on each element of 
                          the structure
```
## Example: accepting visitors

```
class VarOp extends Expression { 
 … 
   void accept(Visitor v) { 
     v.visit(this); 
   } 
class EqualsOp extends Expression { 
 … 
   void accept(Visitor v) { 
     leftExp.accept(v); 
     rightExp.accept(v); 
     v.visit(this); 
   } 
} 
class CondOp extends Expression {
 … 
   void accept(Visitor v) { 
     testExp.accept(v); 
     thenExp.accept(v); 
     elseExp.accept(v); 
     v.visit(this); 
   }
```
**}** 

First visit all children

Then pass "self" back to visitor

The visitor has a **visit** method for each kind of expression, thus picking the right code for this kind of expression

> • Overloading makes this look more magical than it is…

Lets clients provide unexpected visitors

## Sequence of calls to accept and visit

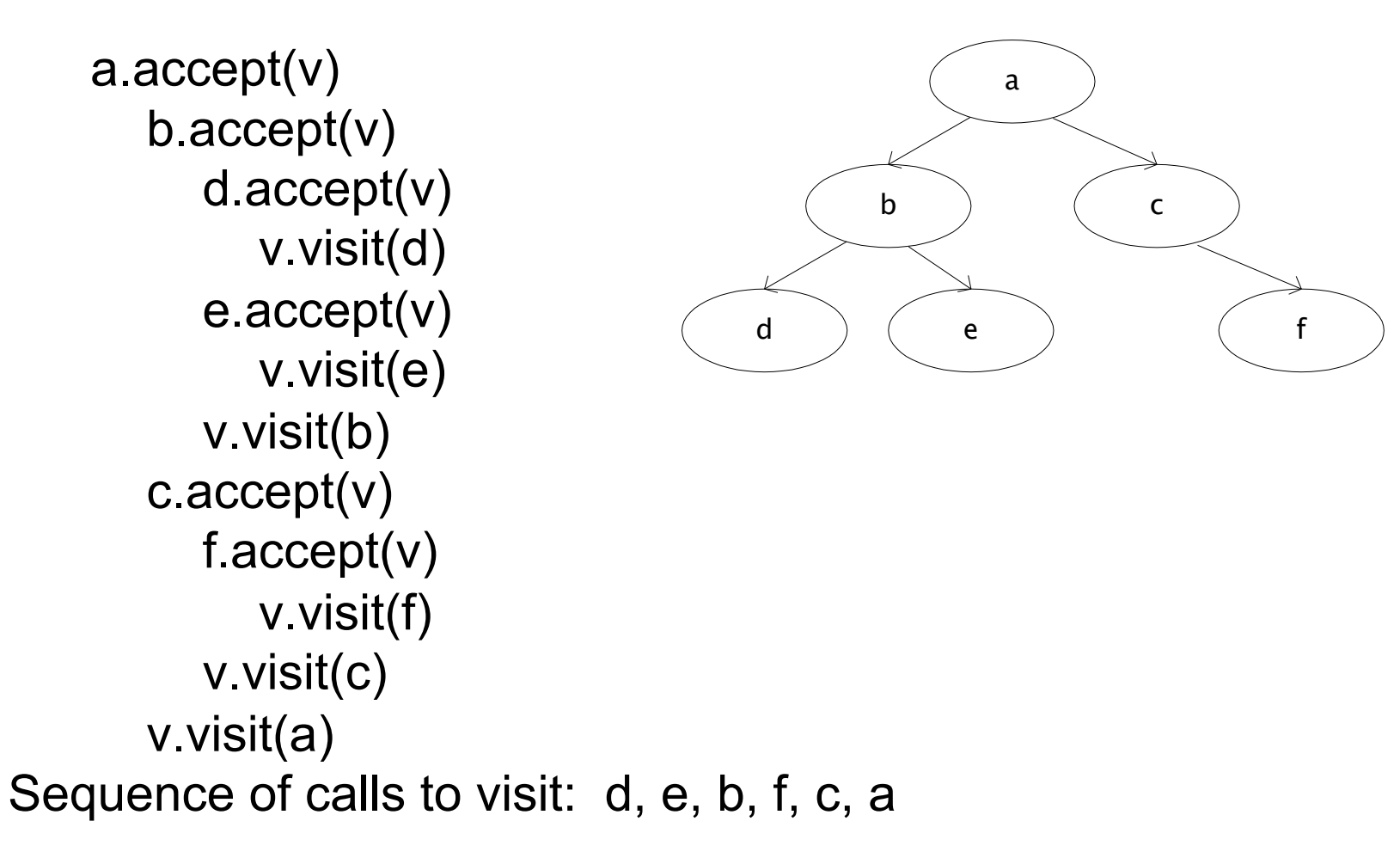

## Example: Implementing visitors

```
class TypeCheckVisitor
  implements Visitor { 
   void visit(VarOp e) { … } 
void visit(EqualsOp e) { ... And type-checker should tell us if
 void visit(CondOp e) { … } 
we fail to implement an abstract 
} 
class PrintVisitor implement
  Visitor { 
 void visit(VarOp e) { … } 
procedural pattern 
 void visit(EqualsOp e) { … } 
• Because language/type-
   void visit(CondOp e) { … } 
} 
                                  Now each operation has its 
                                  cases back together 
                                  method in Visitor 
                                  Again: overloading just a nicety 
                                  Again: An OOP workaround for 
                                     checker is not instance-of-test 
                                     friendly
```